# Review of Regression Analysis

### PSYC 575

#### MarkLai

University of Southern California

2020/08/04 (updated: 2021-08-29)

### Statistical Model

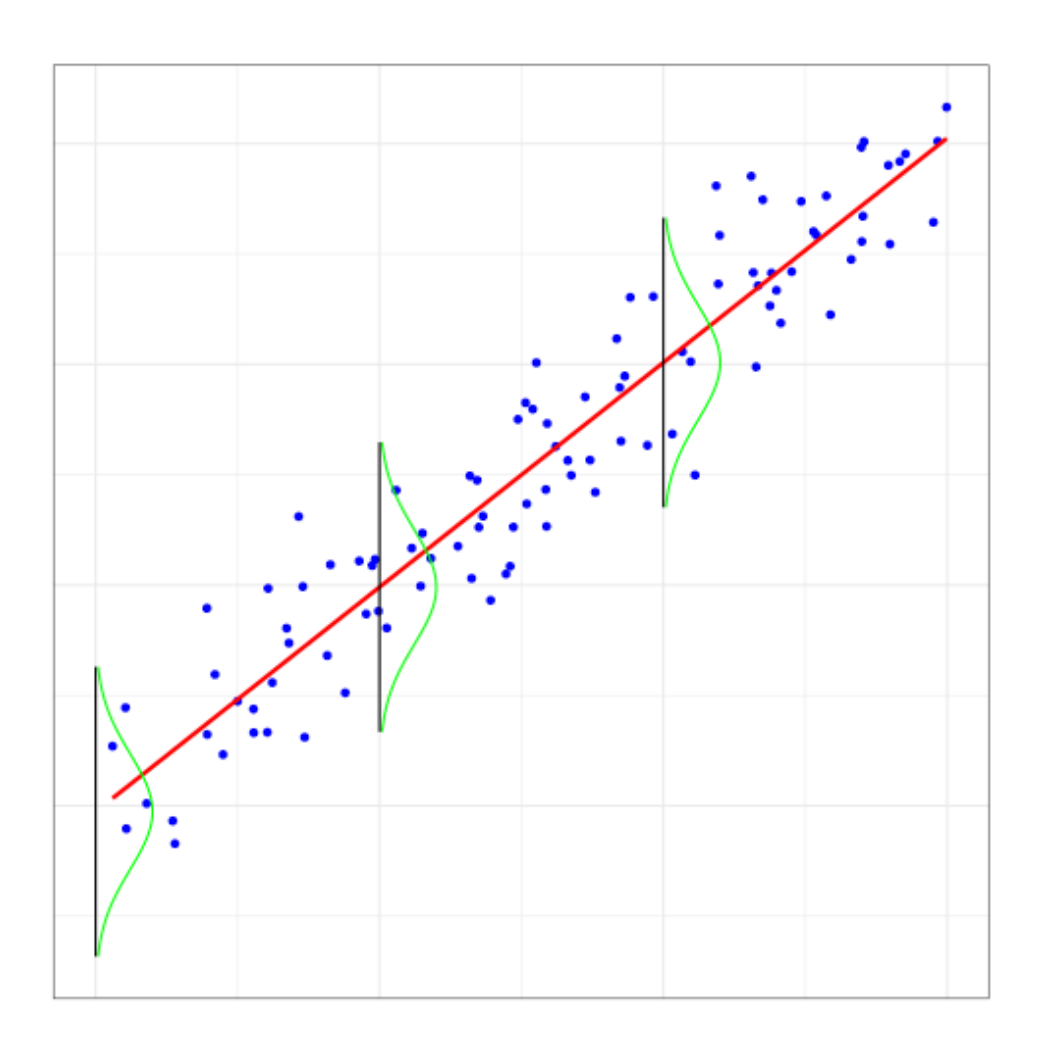

### A set of statistical assumptions describing how data are generated

Deterministic/fixed component

 $Y_i = \beta_0 + \beta_1 X_{1i} + \beta_2 X_{2i} + \ldots$ 

• Stochastic/random component

 $Y_i = \beta_0 + \beta_1 X_{1i} + \beta_2 X_{2i} + \ldots + e_i$  $e_i \sim N(0,\sigma)$ 

### Why Regression?

MLM is an extension of multiple regression to deal with data from multiple levels

## Learning Objectives

#### Refresh your memory on regression

- Describe the statistical model
- Write out the model equations
- Simulate data based on a regression model
- Plot interactions

### R Demonstration

### Salary Data

#### From [Cohen, Cohen, West](https://doi.org/10.4324/9780203774441) & Aiken (2003)

Examine factors related to annual salary of faculty in a university department

- time = years after receiving degree
- $pub = #$  of publications
- $\texttt{sex} = \text{gender} (0 = \text{male}, 1 = \text{female})$
- $\bullet$  citation = # of citations
- salary = annual salary

### Data Exploration

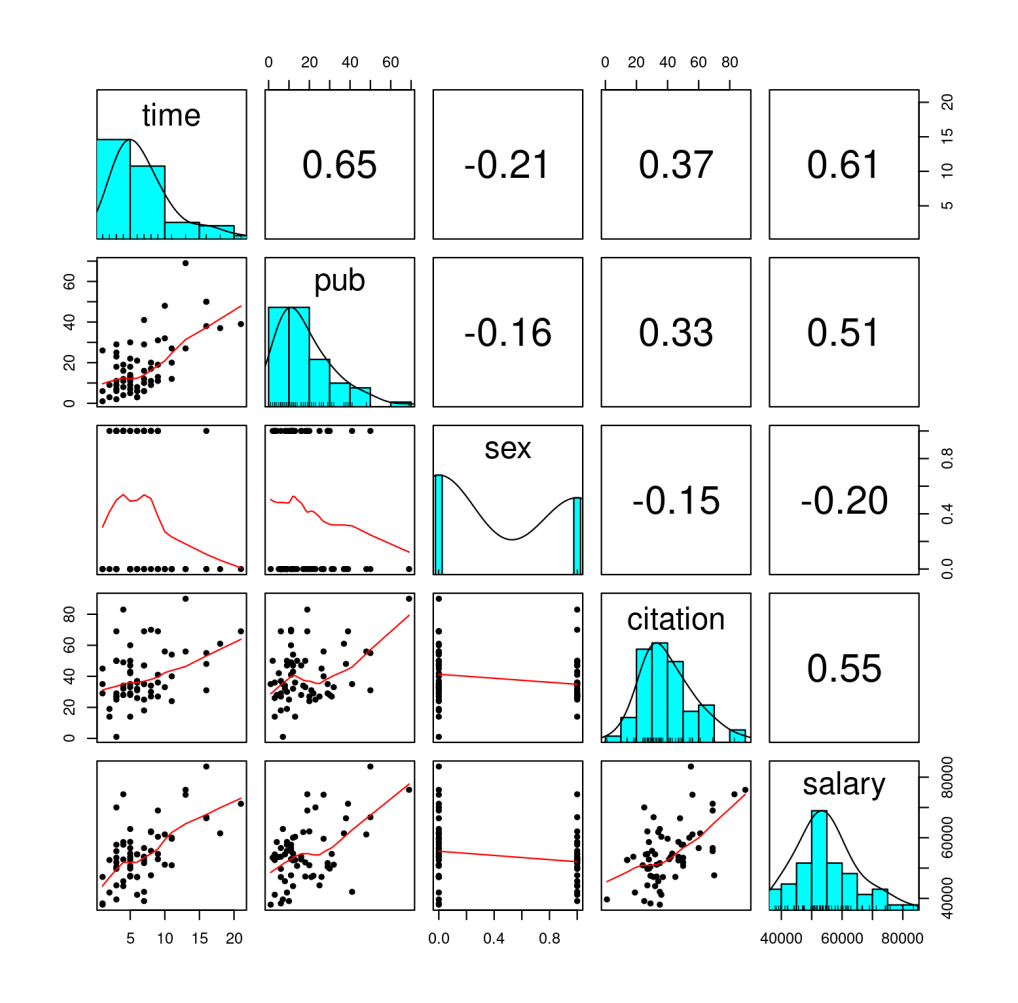

- How does the distribution of salary look?
- Are there more males or females in the data?
- How would you describe the relationship between number of publications and salary?

### **Simple Linear Regression**

Sample regression line

Confidence intervals

Centering

### Simulation

See lecture and R code

### **Categorical Predictors**

#### Dummy Coding

With  $k$  categories, one needs  $k\!\!-\!1$  dummy variables

The coefficients are differences relative to the reference group

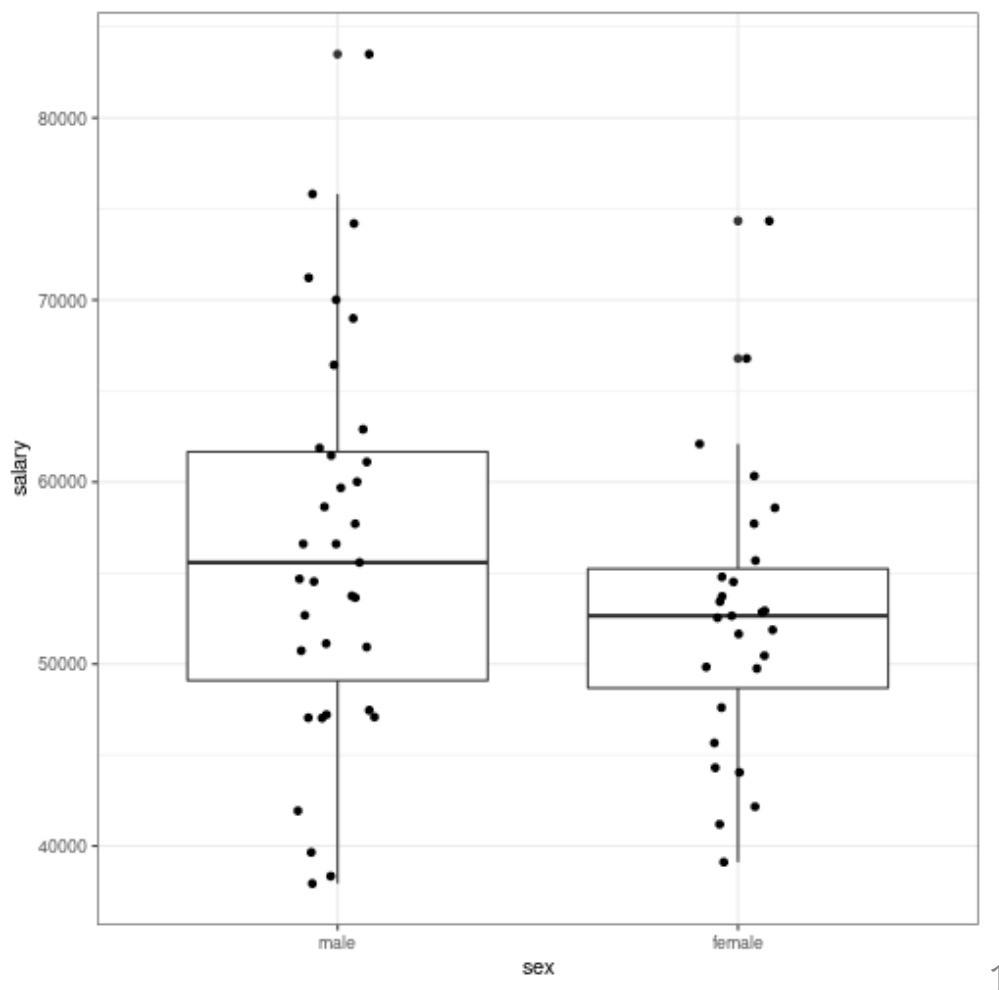

### **Categorical Predictors**

#### Dummy Coding

With  $k$  categories, one needs  $k\!\!-\!1$  dummy variables

The coefficients are differences relative to the reference group

 $Male = 0$ 

 $y = \beta_0 + \beta_1(0) = \beta_0$ 

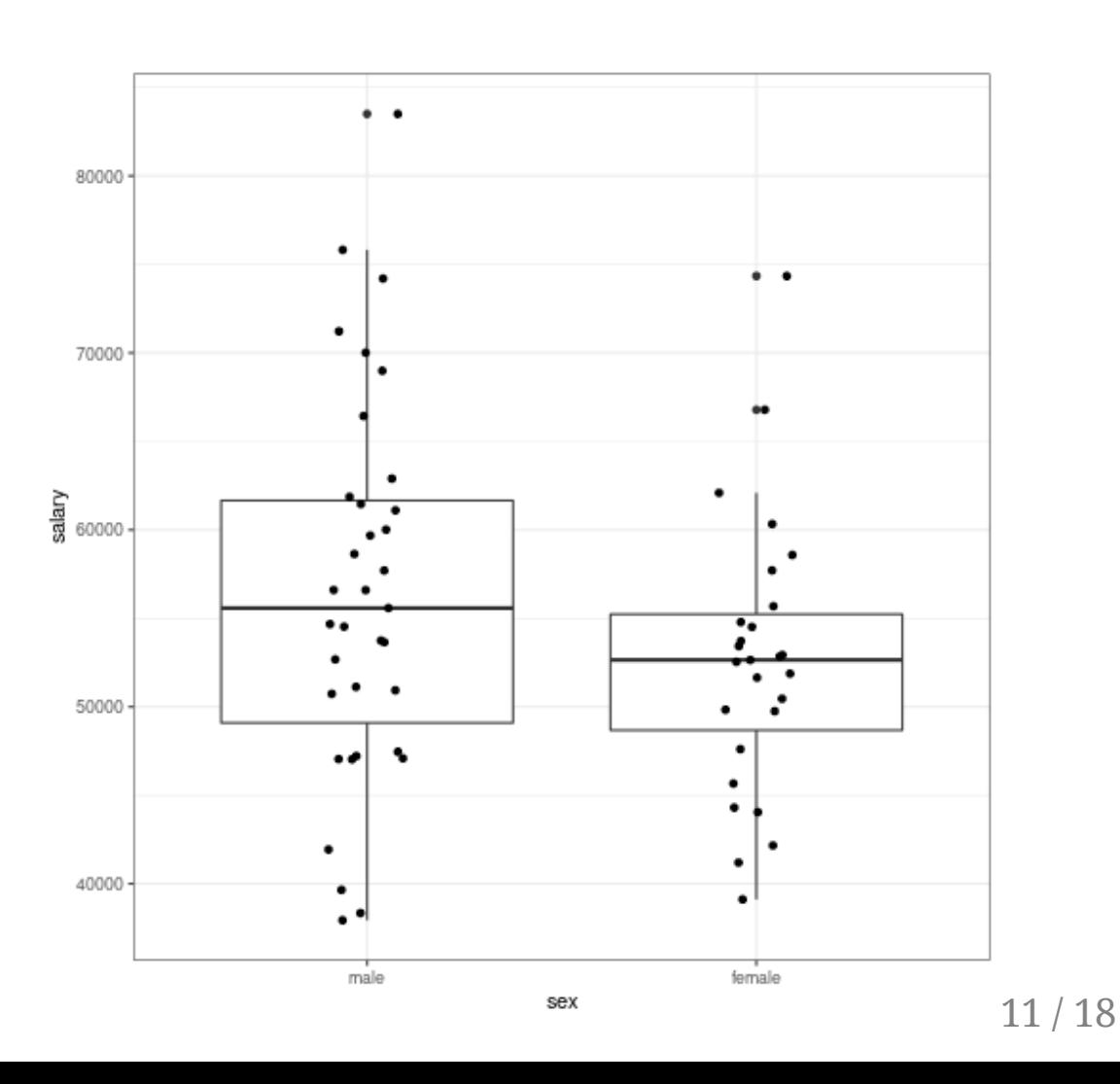

### Categorical Predictors

#### Dummy Coding

With  $k$  categories, one needs  $k\!\!-\!1$  dummy variables

The coefficients are differences relative to the reference group

 $Male = 0$ 

$$
y=\beta_0+\beta_1(0)=\beta_0
$$

Female = 1

$$
y=\beta_0+\beta_1(1)=\beta_0+\beta_1
$$

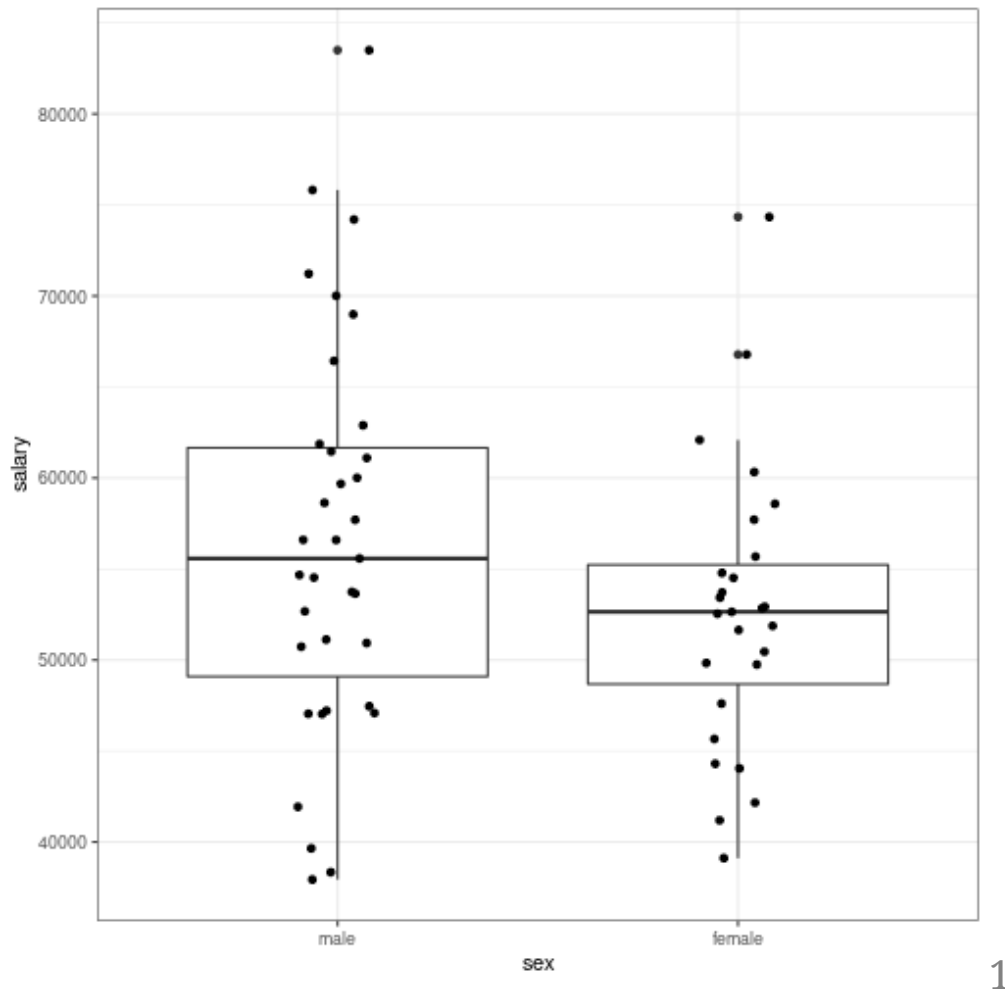

### Multiple Regression

$$
\text{salary}_i = \beta_0 + \beta_1 \text{pub}_i^c + \beta_2 \text{time}_i + e_i
$$

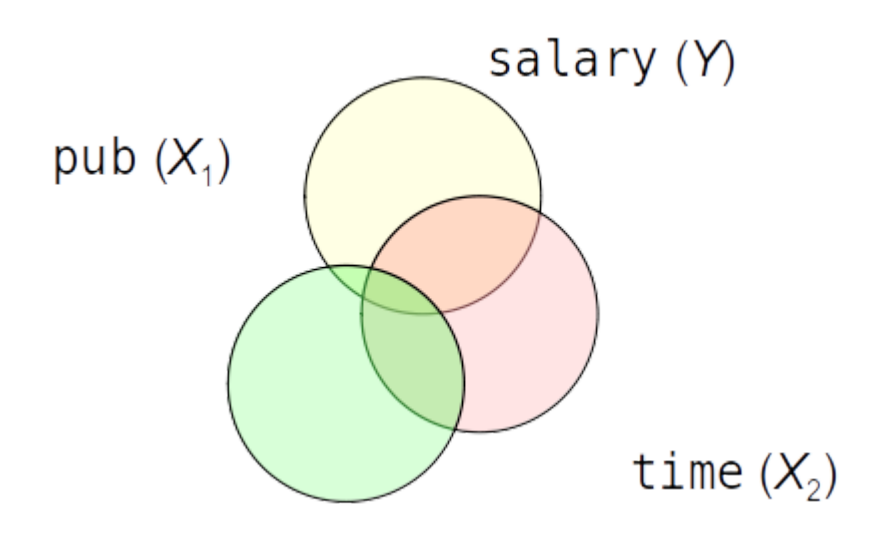

### Partial Effects **Interpretations**

 $e_i^c + \beta_2 \text{time}_i + e_i$  Every unit increase in  $\bm{X}$  is associated with  $\beta_1$  unit increase in  $Y$ , **when all other** predictors are constant

### Interactions

Regression slope of a predictor depends on another predictor

 $\widehat{\text{salary}} = 54238 + 105 \times \text{pub}^c + 964 \times \text{time}^c$  $+15(\text{pub}^c)(\text{time}^c)$ 

time =  $7 \Rightarrow$  time\_c = 0.21

$$
\widehat{\text{salary}} = 54238 + 105 \times \text{pub}^c + 964(0.21) \n+ 15(\text{pub}^c)(0.21) \n= 54440 + 120 \times \text{pub}^c
$$

time =  $15 \Rightarrow$  time\_c =  $8.21$ 

$$
\widehat{\text{salary}} = 54238 + 105 \times \text{pub}^c + 964(8.21) \\ + 15(\text{pub}^c)(8.21) \\ = 62152 + 228 \times \text{pub}^c
$$

### Interactions

Regression slope of a predictor depends on another predictor

$$
\widehat{\text{salary}} = 54238 + 105 \times \text{pub}^c + 964 \times \text{time}^c \\ + 15 (\text{pub}^c)(\text{time}^c)
$$

time =  $7 \Rightarrow$  time\_c = 0.21  $\widehat{\text{salary}} = 54238 + 105 \times \text{pub}^c + 964(0.21)$ 

$$
+\ 15(\text{pub}^c)(0.21) \\ = 54440 + 120 \times \text{pub}^c
$$

time =  $15 \Rightarrow$  time\_c =  $8.21$ 

$$
\widehat{\text{salary}} = 54238 + 105 \times \text{pub}^c + 964(8.21) \\ + 15(\text{pub}^c)(8.21) \\ = 62152 + 228 \times \text{pub}^c
$$

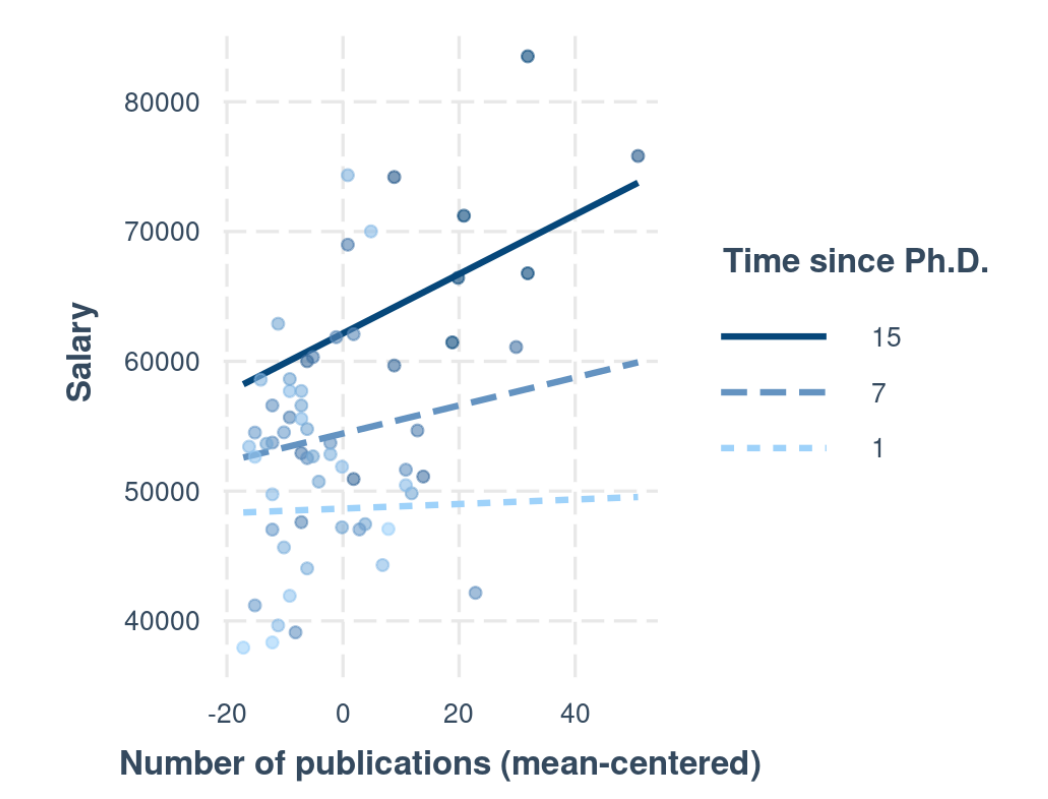

### modelsummary::msummary()

**library**(modelsummary) msummary(list("M3 + Interaction" = m4), fmt =  $\sqrt{9}$ .1f") # keep one digit

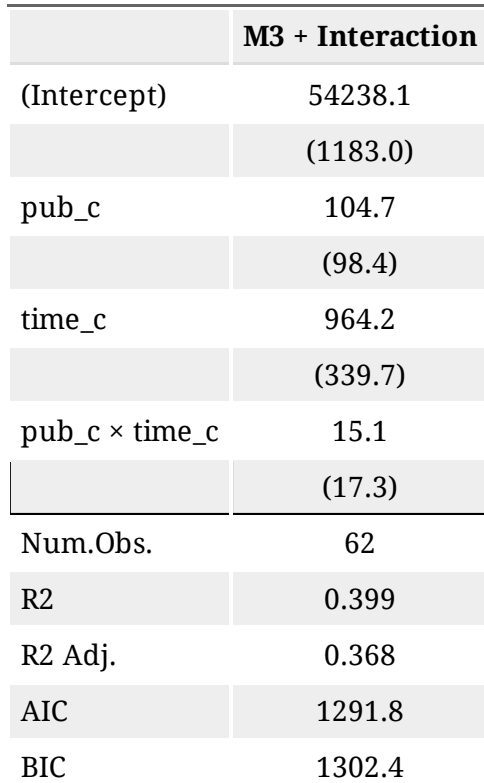

## Summary

#### **Concepts**

- What is a statistical model
- Linear/Multiple Regression
	- Centering
	- Categorical predictor
	- $\circ$  Interpretations
	- Interactions

#### HW 2

Try replicating the examples in the Rmd file